## **طريقة إعدادملف فين مقرتح جملسمات مالبس األطفال التنكرية**

### **A Methodology for Preparing a Proposed Digital Art Portfolio for Children's Fancy Clothing Models**

### **أ.د/ حممد البدري عبد الكريم**

أستاذ تكنولوجيا آلات الملابس، كلية الفنون التطبيقية- جامعة حلوان، Mbadry771997@hotmail.com

#### **أ.د/ خالد حممود الشيخ**

أستاذ الإدارة بكلية الفنون التطبيقية، جامعة حلوان، elsheikh@a-arts.helwan.edu.eg

### **م/ نهى عبد الرمحن فؤاد النحاس**

مهندس بمركز التصميمات والموضة التابع لوزارة الصناعة، com.gmail@582Nohaelnahas

### **ملخص البحث:Abstract**

تناول البحث طريقة إعداد ملف فني يقترح إجراءات ومراحل وخطوات عمل مالبس تنكرية لألطفال على هيئة فواكه باستخدام منهج الهيكلة االفتراضية للمالبس من خالل استخدام برنامج متخصص في تصميم المالبس ثالثية االبعاد. وقد تم اختيار برنامج d3 clo، وتتلخص هذه المراحل فيما يلي: المرحلة الأولى: اختيار وتحديد أنواع معينة من الفواكه المناسبة لملابس الأطفال وهي (التفاحة– البرتقالة– البطيخة) ومن ثم دراسة وتحليل هيئة كل شكل وتحديد لأبعاده المناسبة ورسم محدد الشكل (الخط الخارجي) لكل فاكهة. المرحلة الثانية: تحديد القطاعات العرضية والطولية لهيكل الثمرة. المرحلة الثالثة: هيكلة شكل الثمرة على مجسم افتراضي يحاكي المانيكان القياسي الواقعي حيث تم تقسيم شكل المجسم إلى ٦ أجزاء كل جزء مكون من أربع مقاطع )القاعدة- الجانبين- شكل المنحنى الخارجي- الجزء الداخلي المالمس للجسم(. المرحلة الرابعة: استخالص الباترونات لكل مقطع ومحاكاة التلبيس واختبار نتائجه. وانتهى البحث بعرض وتحليل النتائج النهائية في الملف الفني لكل ثمرة.

مالبس التنكرية ثالثية األبعاد، مالبس تنكرية على هيئة فواكه، الماتيكان االفتراضي. **Children's fancy dress clothes, Children's anthropomorphic clothes,** 

**كلمات دالة:Keywords**

**Fancy dress in the form of fruits**

**Paper received August 18, 2023, Accepted November 26, 2023, Published on line January 1, 2024**

## **املقدمة: Introduction**

تعتبر ملابس الأطفال التنكرية أسلوب تعليمي وترفيهي للأطفال وخاصة في المرحلة العمرية 7-3 سنوات وألن الطفل هذه المرحلة المبكرة ليس لديه قدرة على القراءة فيكون مخاطبة الطفل بوسيلة اتصال مبسطة مثل الصور والرسوم واألفالم الكرتونية والمسرحيات وخاصة الموجه خصيصأ لجذب انتباه الطفل وتشويقه باألزياء التنكرية المناسبة لعمره والتي تثير حواسه وتجذب انتباهه. وتعد المالبس التنكرية المقدمة للطفل من خالل نص مسرحي أو أغنية هي وسيلة اتصال ثقافية وتعليمية وتربوية وترفيهية في ذات الوقت.

## **هدف البحث:Objectives Research**

يهدف البحث إلى اعداد ملف فني لصياغة هيكل ثالثي األبعاد لتنفيذه كقطعة ملبسية تنكرية لألطفال على هيئة فواكة مجسمة.

## **أهمية البحث: Significance Research**

تكمن أهمية البحث في عمل ملف فني لهيكلة افتراضية للماليس ثلاثية الأبعاد قبل التنفيذ العملي عبر خطوات منهجية محددة العمل لمحاكاة( Clo3d for Virtual Fashion( برنامج باستخدام في صورته الأقرب للواقع .

## **منهج البحث: Methodology Research**

ينتهج الباحث كال من المنهجين: المنهج الوصفي التحليلي، والمنهج التجريبي.

## **Research Delimitations:حدودالبحث**

يقتصر البحث على عرض الملف الفني لهيكلة افتراضية عبر خطوات منهجية محددة باستخدام برنامج d3 Clo لتنفيذ مالبس الأطفال التنكرية على هيئة فواكه مجسمة لأغراض تعليمية وترفيهية.

الحدود البشرية: مرحلة رياض الأطفال والتعليم الأساسي (من 3 : 7سنوات(.

محافظة القاهرة الكبرى

## **الدراسات السابقة:Studies Previous**

**-1 دراسة "رحاب رجب محمود حسان، 2007"، بعنوان "الصياغات التشكيلية ألزياء شخصيات مسرح الطفل"** اتفقت هذه مع الدراسة الحالية في الجانب التطبيقي من حيث تصميم

وإنتاج مالبس تنكرية مهتمة بالصورة المرئية المقدمة للطفل. ولكن اختلفت عنها في المرحلة العمرية التي تخاطبها الدراسة الحالي غير أنها تناولت باإلضافة إلى األزياء عناصر المسرح

األخرى مثل الديكور والنص والمناظر واإلضاءة. كما أنها قدمت ملابس ثنائية الأبعاد لكن اعتمدت الدراسة الحالية على تقديم ملابس ثلاثية الأبعاد.

**-2 دراسة "صفاء محمود زايد، 2012" بعنوان: "االستفادة من أسلوب الرسوم المتتابعة في تصميم قصص األطفال المصورة"**

اتفقت هذه مع الدراسة الحالية في الفئة العمرية المخاطبة وهم الأطفال في عمر (٤-٧) سنوات تقريباً، والاهتمام بتقديم صورة تجذب الطفل وتنمي حواسه ومهاراته لكن من خالل الرسوم المتتابعة كأسلوب بنائي لقصص الأطفال.

أما الدراسة الحالية فتقدم الصور للطفل من خالل أزياء مجسمة.

**-3 دراسة "أحمد أمين علي موسى، 2003"، بعنوان "برنامج مقترح إلكساب طالبات كلية رياض األطفال المهارات التشكيلية لتجسيد القصص باستخدام الرموز الشعبية"**

اتفقت هذه مع الدراسة الحالية في كونها تخاطب الطفل في مرحلة عمرية مقاربة وهي مرحلة رياض الأطفال وقبل دخول المدرسة وتحضيره للسنوات األولى للمدرسة لتنمية الرؤيا البصرية ومدركات الطفل التي تؤثر على سلوكه وتذوقه للفن والجمال، لكن من خلال قصص الأطفال.

**-4 دراسة "دعاء أحمد ماهر سلطان سويفي، 2012"، بعنوان:** 

**"تحقيق القيم الجمالية لتصميم الملصق بتوظيف تقنيات برامج**  الكمبيوتر ثلاثية الأبعاد"

اتفقت هذه مع الدراسة الحالية في طريقة تصميم العمل الفني المقدم وهو من خلال برمجيات الحاسب الألي ثنائية الأبعاد وثلاثية الأبعاد. ولكنها اختلفت عنها في المنتج المقدم والفئة المخاطبة.

## **اإلطار النظري** Framework Theoretical

رأت الباحثة أن اختيار عمل مجسمات لألطفال على هيئة فواكه يساعد على عرض الفكرة التعليمية بشكل ال يعوق التعرف عليها كونها مألوفة لعالم الطفل وهو ما يتوافق مع قدرته على التركيز. )أحمد أمين علي موسى، ،2003 25(

وهو ما تم تنفيذه في هذا البحث باختيار تنفيذ هيكل كال من ثمار التفاح والبرتقال والبطيخ.

### **مرحلة الهيكلة االفتراضية لمجسم ثالثي األبعاد على هيئة فواكه:**

إن إعداد هيكل ثلاثي الأبعاد يمثل تحدياً كبيراً حين الشروع في تتفيذ كقطعة ملبسية وذلك لعدة أسباب أبرزها طبيعة ونوع الهيكل نفسه من حيث شكل الهيكل وتركيبه إلى جانب أبعاد الهيكل المناسبة وتهيئتها لتناسب عملية التلبيس باإلضافة إلى نوع الخامات المستخدمة ومدى قابليتها للهيكلة وتناسبها للشكل المستهدف.

ولغرض البحث وتحقيقاً لنتائجه المرجوة المتمثل أساساً في إعداد مالبس مجسمة لألطفال فقد تم استخدام منهج الهيكلة االفتراضية للمالبس قبل التنفيذ العملي وذلك عبر خطوات منهجية محددة بدءاً من تحليل هيئة وشكل المجسم المراد هيكلته وتحديد أبعاده المناسبة، إلى جانب استخدام البرامج المختصة في تصميم المالبس ثالثية األبعاد لمحاكاة العمل في صورته األقرب للواقع حيث ولتحقيق هذا

 )Clo3D for Virtual Fashion( برنامج استخدم فقد الغرض لهيكلة المجسم وإعداد الباترون ومحاكاة التلبيس واختيار نتائجه.

ووفقاً لما سبق ذكره فإن تلك المرحلة من البحث قد مرت بعدد من الخطوات وهي على النحو التالي: - تحليل ودراسة هيئة الشكل المراد تجسيمه وإعداد القياسات

المناسبة وفقأ لمانيكان قياسي.

تنفيذ باترون تلبيس وفقاً ثم لإلعدادات المسبق تحديدها.

- محاكاة للمانيكان القياسي الواقعي بمانيكان افتراضي ثالثي األبعاد من خالل الملف الفني

### **تحليل ودراسة هيئة الشكل المراد تجسيمها:**

تم تحديد أنواع معينة من الفواكه مناسبة لمالبس األطفال لغرض تجسيمها وبناء هيكلة االفتراضية ثالثية األبعاد لها إلى جانب أنه تم انتقاء صور ذات مقطع أمامي تكون مناسبة للبدء في تحديد وتحليل الشكل الخاص بها تلك الفواكه التي تم تحديدها على النحو التالي: وللبدء في عملية تحليل شكل الفواكه محل الدراسة وتجسيمها فإنه من الضروري البدء بتحديد عدد من العناصر أهمها على اإلطالق تحديد هيئة الخط الخارجي المحدد للشكل والمكون لصورته النهائية

إلى جانب المقاطع المناسبة وتقسيم المقاطع طولياً.

ولتحقيق هذا الغرض فقد تم تنفيذ ذلك وفقأ للخطوات التالية:

- -1 رسم محدد للخط الخارجي لكل شكل من أشكال الفواكه السالف ذكرها.
	- 2- تحديد المقاطع العرضية وفقاً لطبيعة تلبيس كل شكل.
	- 3- تحديد المقاطع الطولية وفقاً لطبيعة تلبيس كل شكل<sub>.</sub>

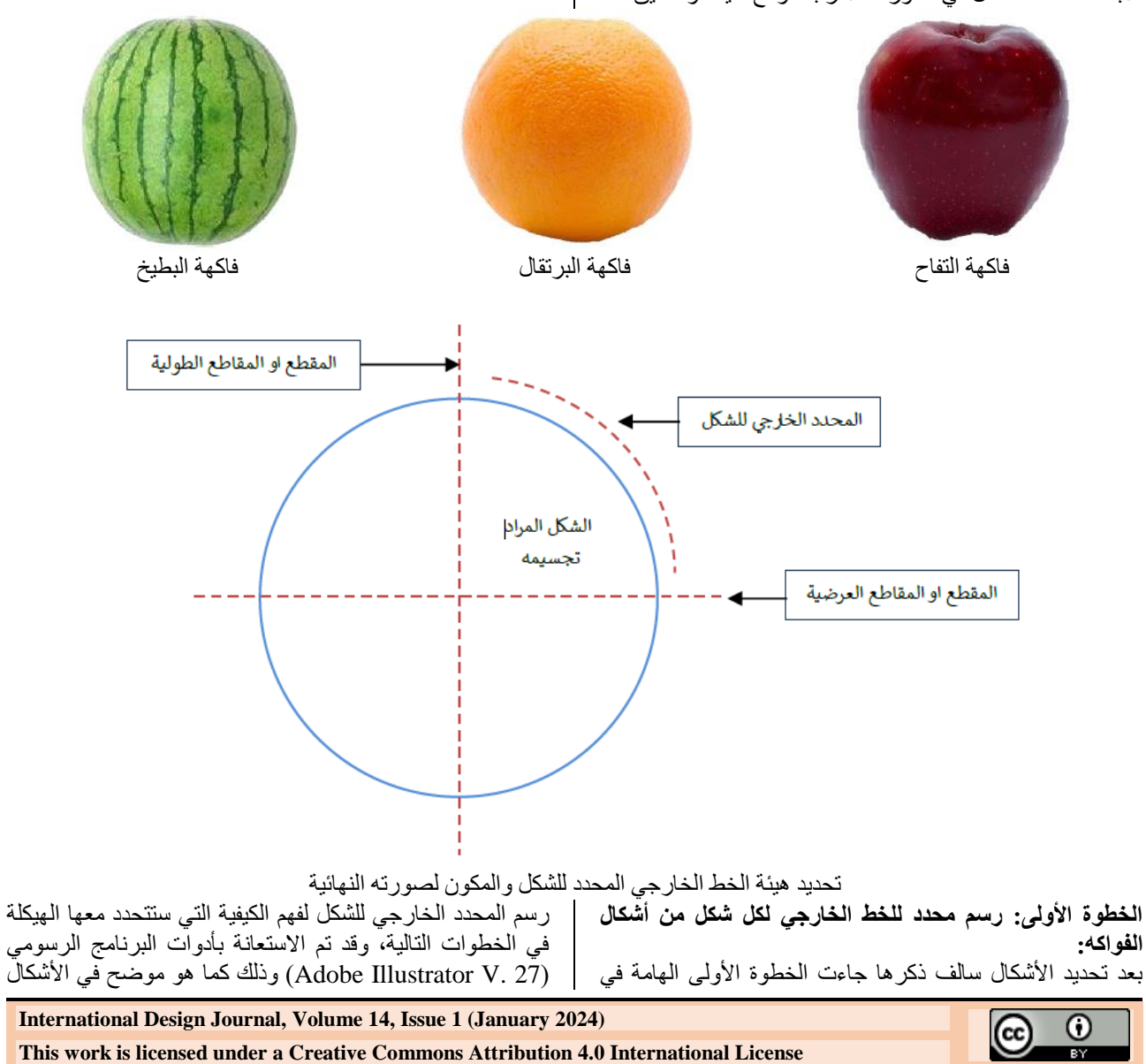

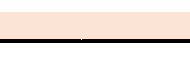

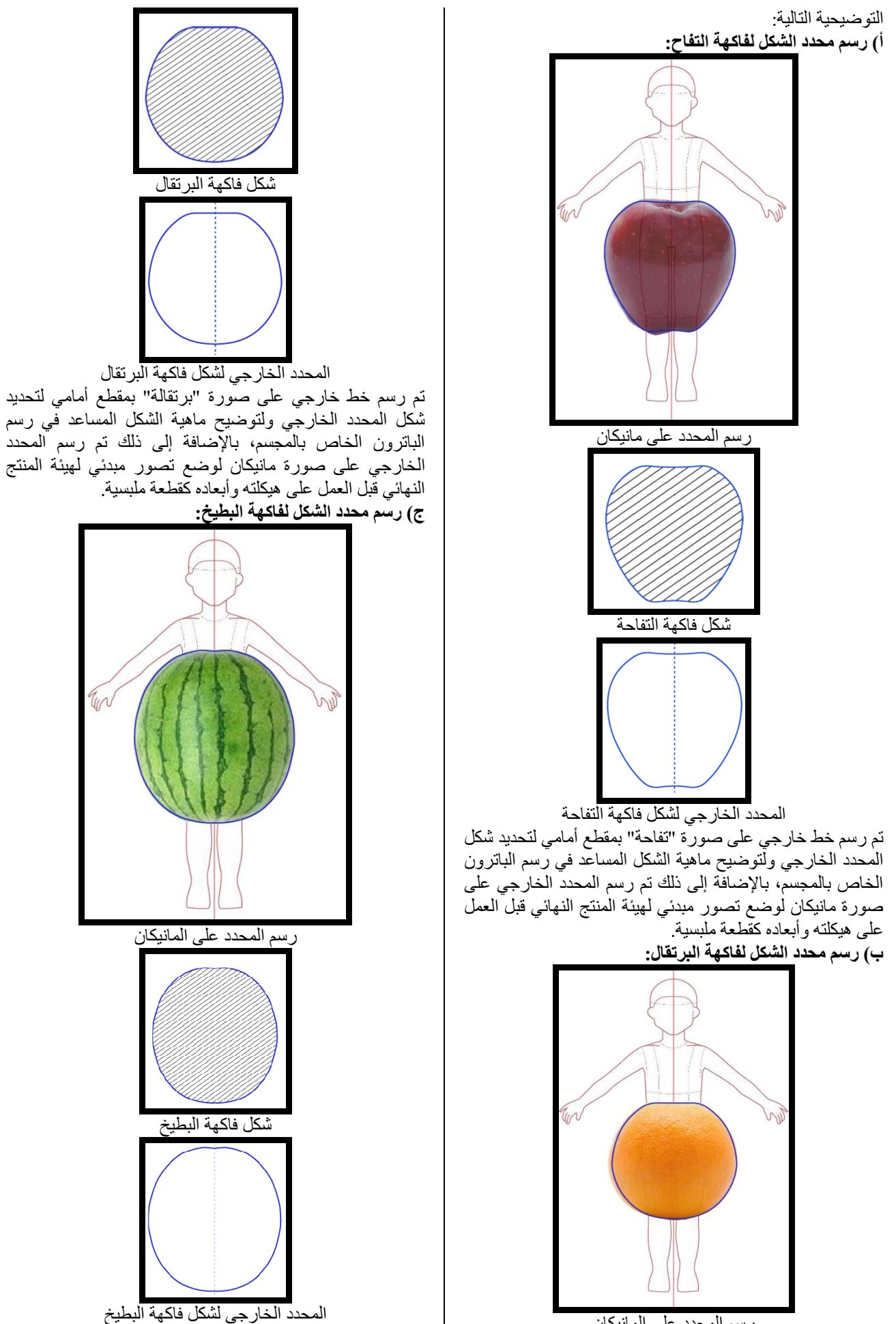

رسم المحدد على المانيكان

تم رسم خط خارجي على صورة "البطيخ" بمقطع أمامي لتحديد شكل المحدد الخارجي ولتوضيح ماهية الشكل المساعد في رسم الباترون الخاص بالمجسم، باإلضافة إلى ذلك تم رسم المحدد روفقاً لما <u>سبق</u> توضيحه فإن نتائج الخطوة الأولى هي كالتال<u>ي</u>:

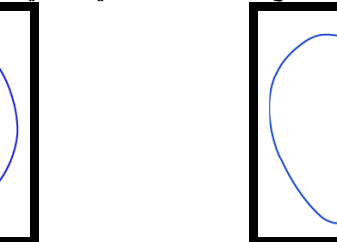

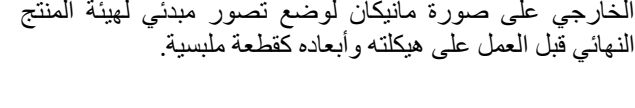

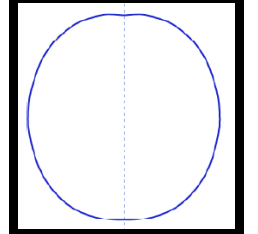

المحدد الخارجي النهائي لشكل فاكهة التفاحة المحدد الخارجي النهائي لشكل فاكهة البر تقال المحدد الخارجي النهائي لشكل فاكهة البطيخ **الخطوة الثانية: تحديد القطاعات العرضية والطولية وتفسيمها:**  بعد تحديد محدد األشكال الخارجي فمن الضروري لهيكلة تلك األشكال وتجسيمها أن تحدد القطاعات المحددة للشكل والمقصود بها هو فهم وتحديد عمق الشكل على الجسم المراد تلبيسه إلى جانب فهم كيفية تقسيم المجسم إلى عدة أجزاء، وتحديد األبعاد الالزمة لذلك، وذلك كما هو موضح في الرسوم التوضيحية التالية:

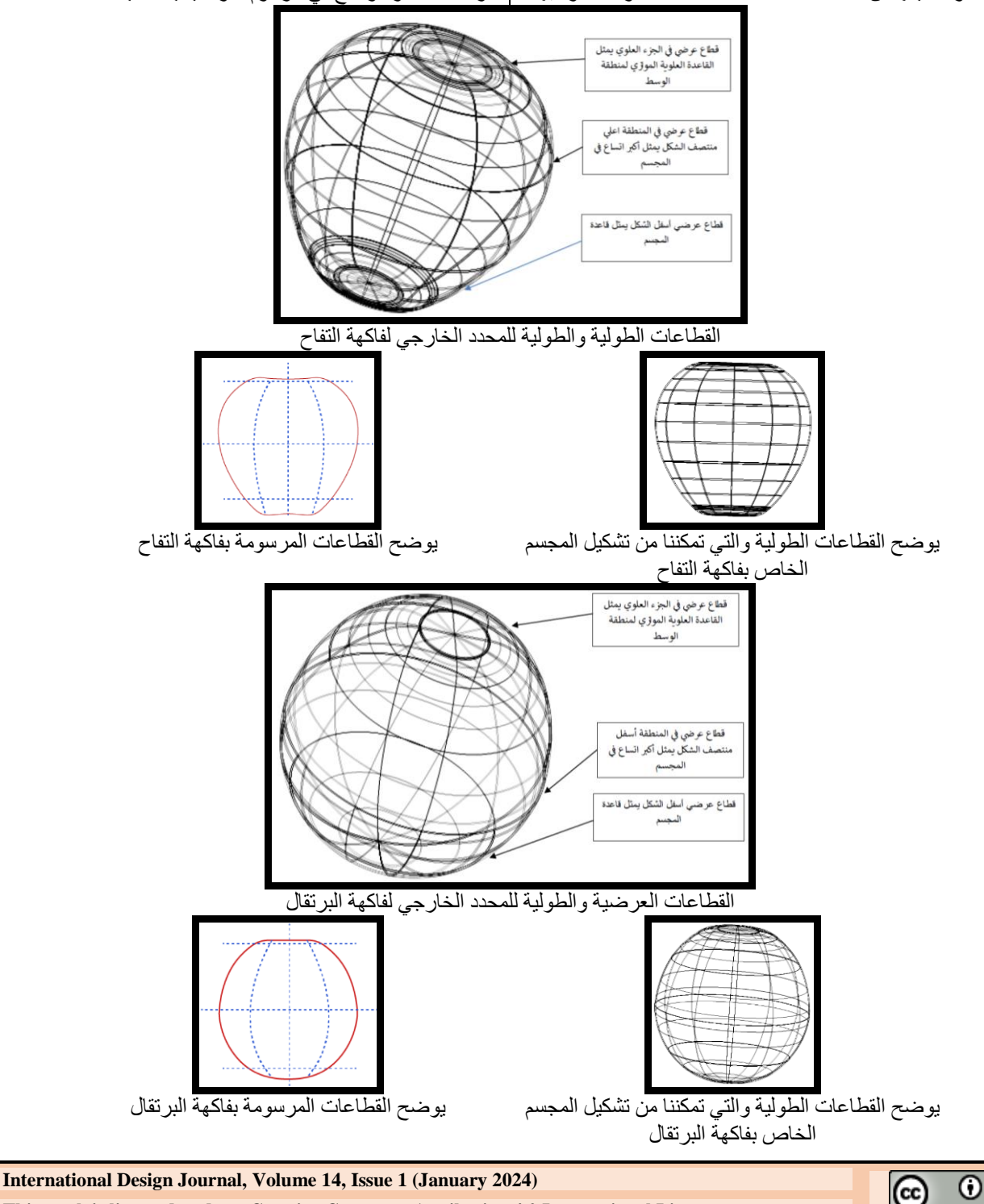

**This work is licensed under [a Creative Commons Attribution 4.0 International License](http://creativecommons.org/licenses/by/4.0/)**

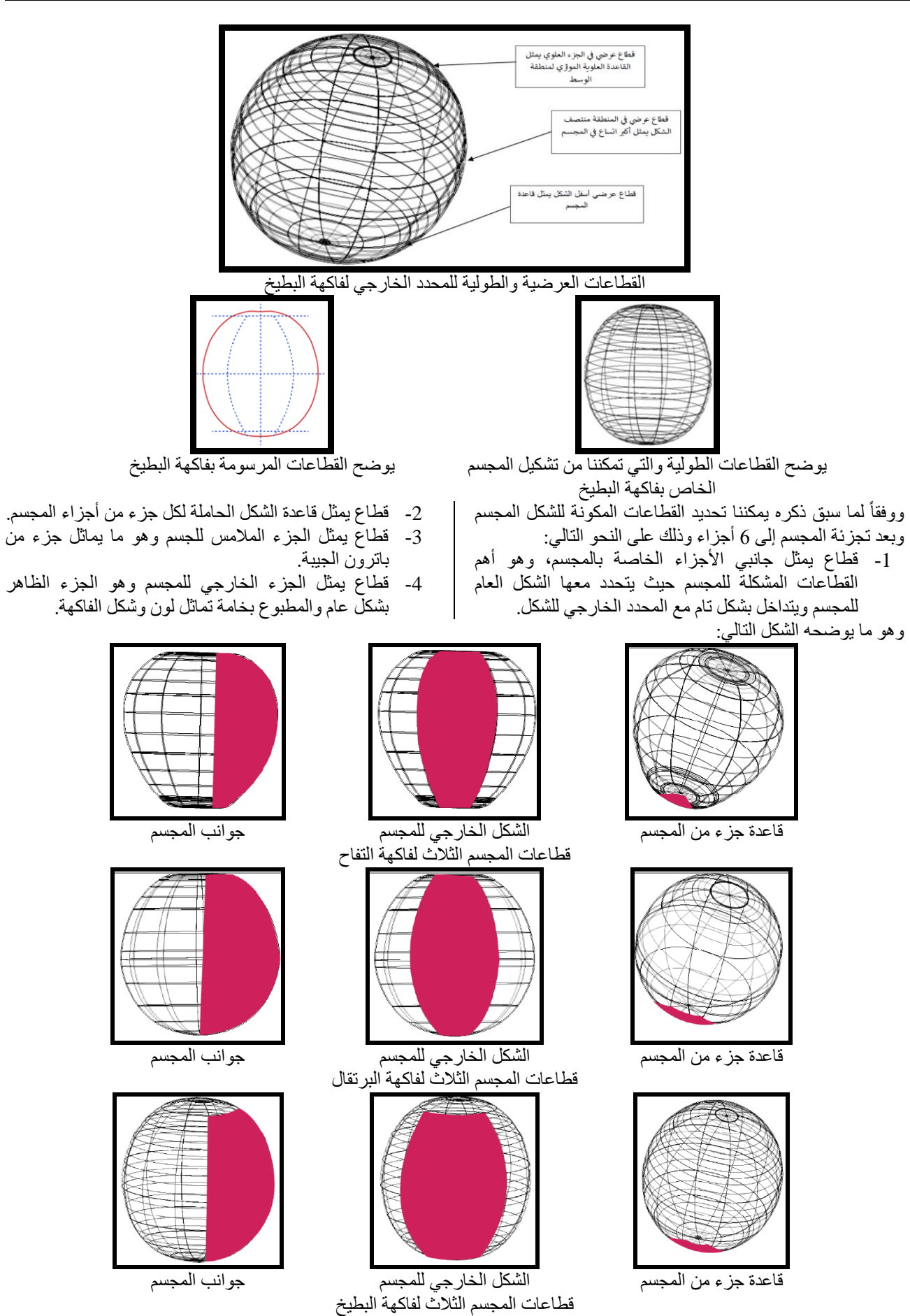

الأشكال التوضيحية السابقة تم تنفيذها خلال أداة الرسم ثلاثي الأبعاد (3D Revolve) المتوفرة في برنامج (Adobe Illustrates) وذلك على النحو التالي:

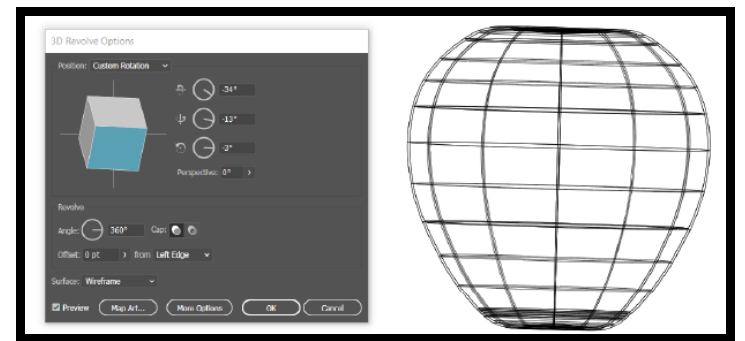

### أداة الرسم ثلاثي الأبعاد (JD Revolve) المتوفرة في برنامج (Adobe Illustrates)

حيث تقوم الأداة كما هو موضح بالشكل أعلاه بتحويل المحدد الخارجي الذي تم رسمه مسبقاً لشكل ثلاثي الأبعاد، كما يحدد القطاعات الطولية والعرضية وهي التي بدورها تساهم بشكل كبير في فهم هيئة المجسم وكيفية تركيبه.

ثم بعد ذلك تنفيذ باترون تلبيس وفقا لإلعدادات المسبق تحديدها بعد مرحلة الهيكلة السابقة بدأ بمرحلة محاكاة للمانيكان الحقيقي )الواقعي( برفع مقاساته ونقلها على المانيكان االفتراضي متوفر ببرنامج d3Clo حيث تم تعديل مقاساته لتساوي القياسات التي تم **الدراسة التطبيقية :** 

باستخدام األدوات المتاحة في برنامج d3Clo لعمل محاكاة متكاملة للجسم واتخاذ القرار المناسب قبل التنفيذ الفعلي. وقد أتاح البرنامج بمقوماته من اعداد الباترون الى جانب توافر المانيكان االفتراضي من تنفيذ محاكاة تماثل الواقع بشكل كبير وقد تم استخدام اإلصدار )7.2 D3 CLOD )وهو يعد اإلصدار األخير منه وقت كتابة البحث .

ومن ثم البدء بمرحلة رسم الباترون وإعداد اجزاءه المختلفة

رفعها من الماكينات القياسي لطفلة بعمر 6 سنوات .

**محاكاة للمانيكان القياسي الواقعي بمانيكان افتراضي ثالثي األبعاد من خالل الملف الفني:**

# **مراحل إعداد الملف الفني:**

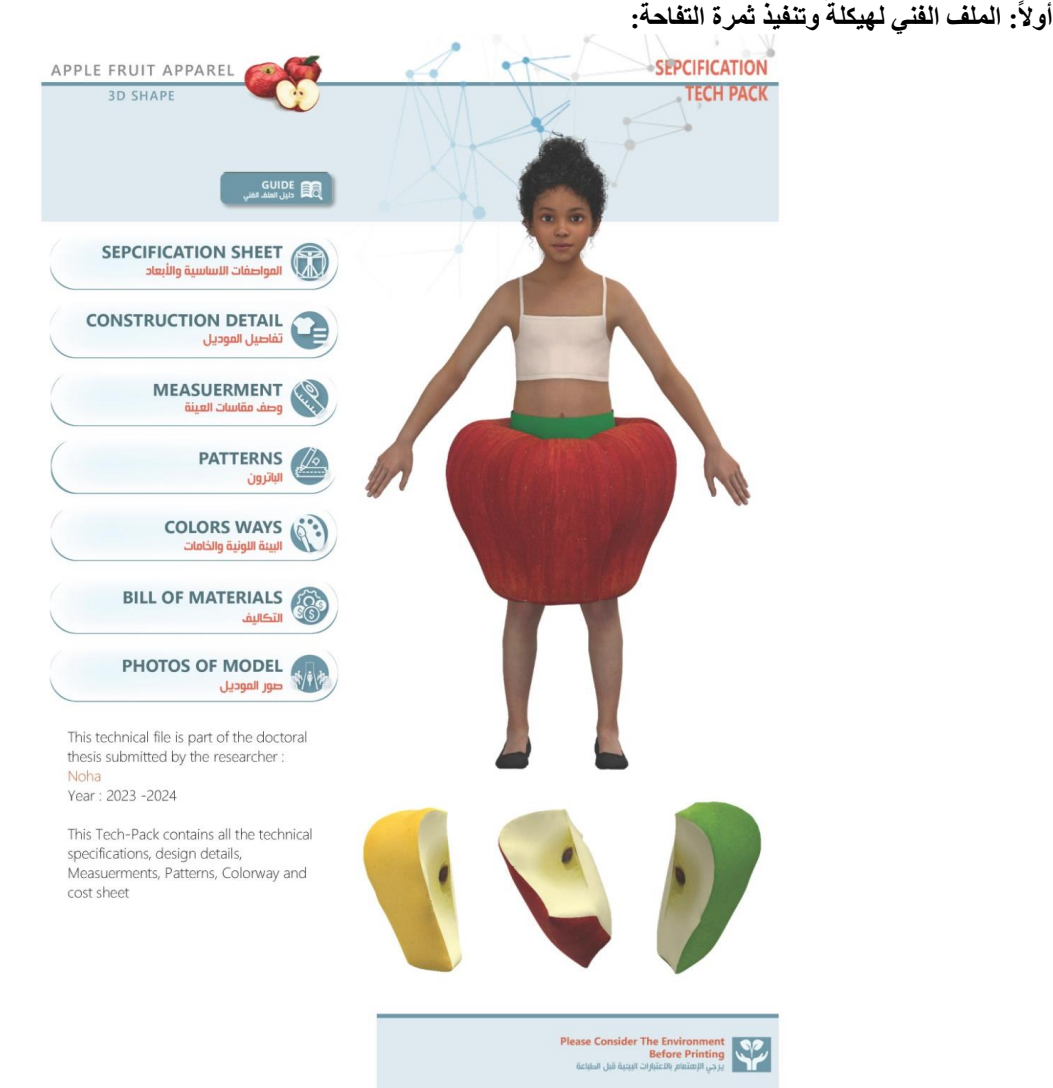

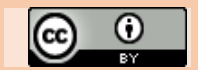

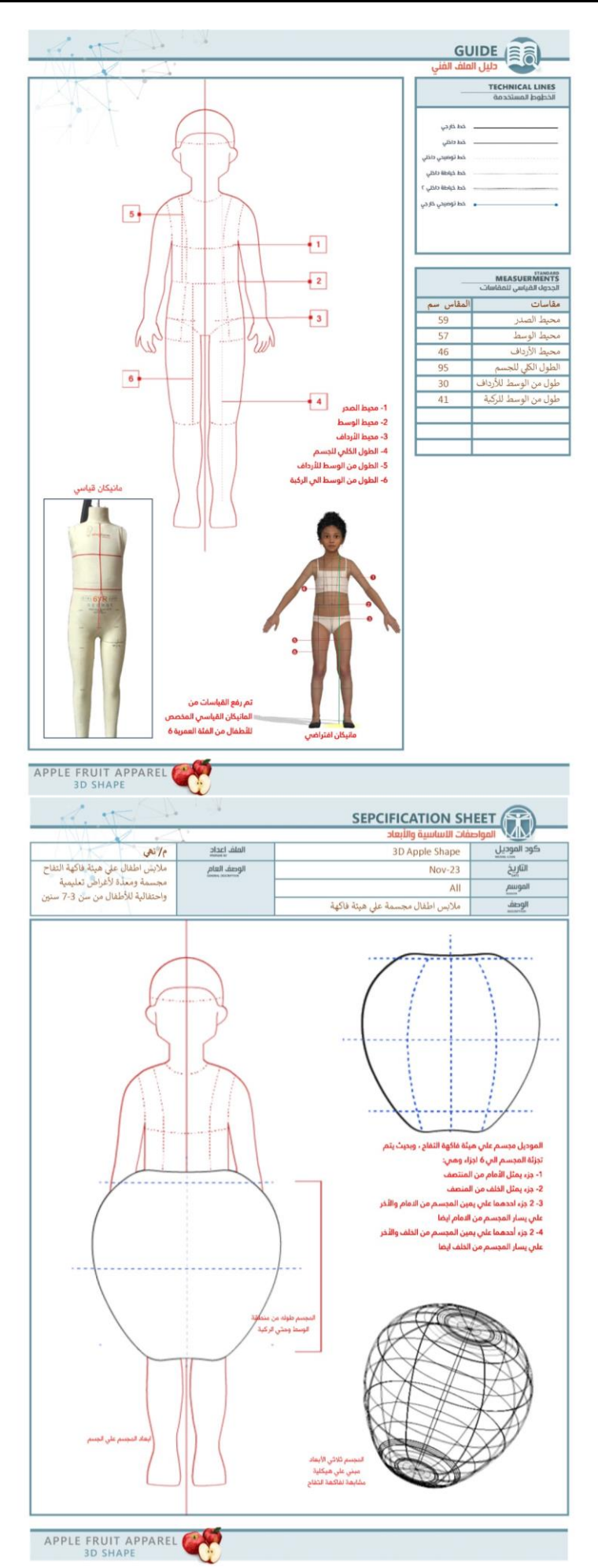

**Citation: Muhammad Abdul Karim, et al, (2024), Method for Preparing a Proposed Art file for Children's Fancy Clothing Models, International Design Journal, Vol. 14 No. 1 (January 2024) pp 505-522-**

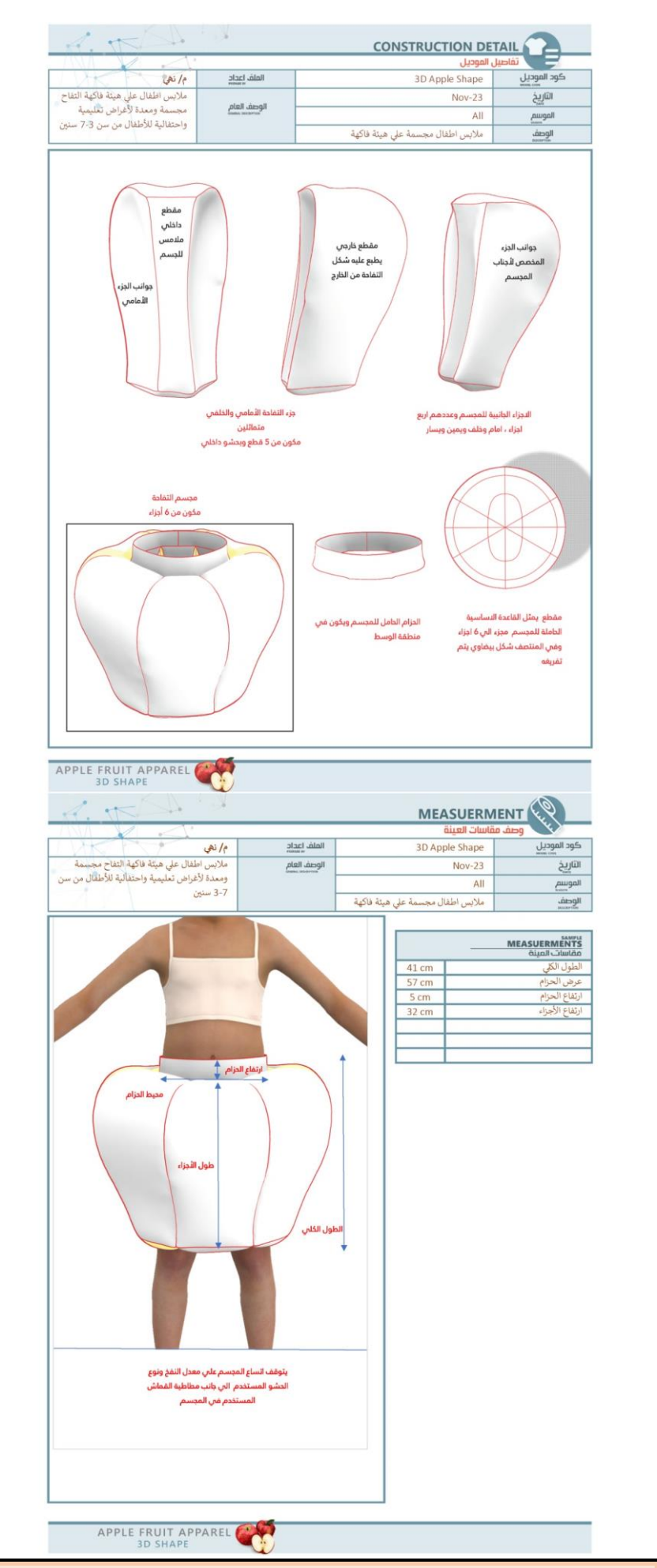

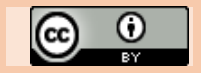

٦

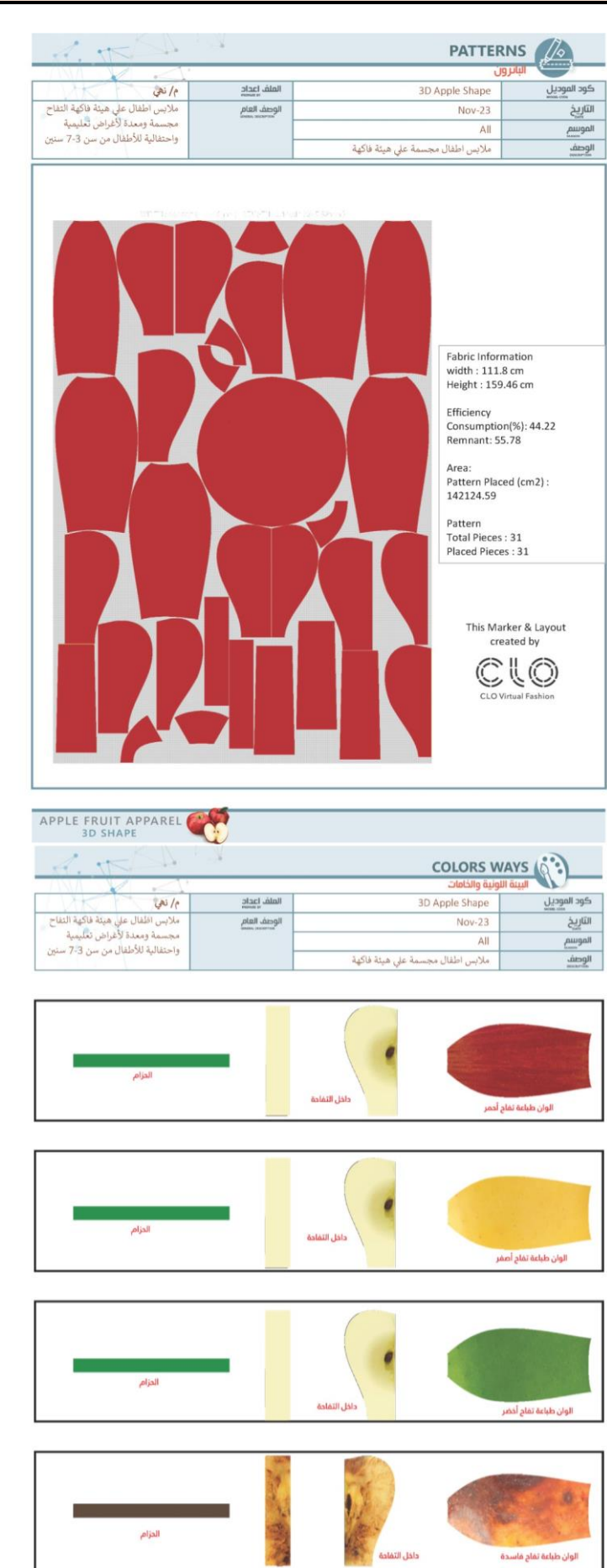

APPLE FRUIT APPAREL

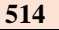

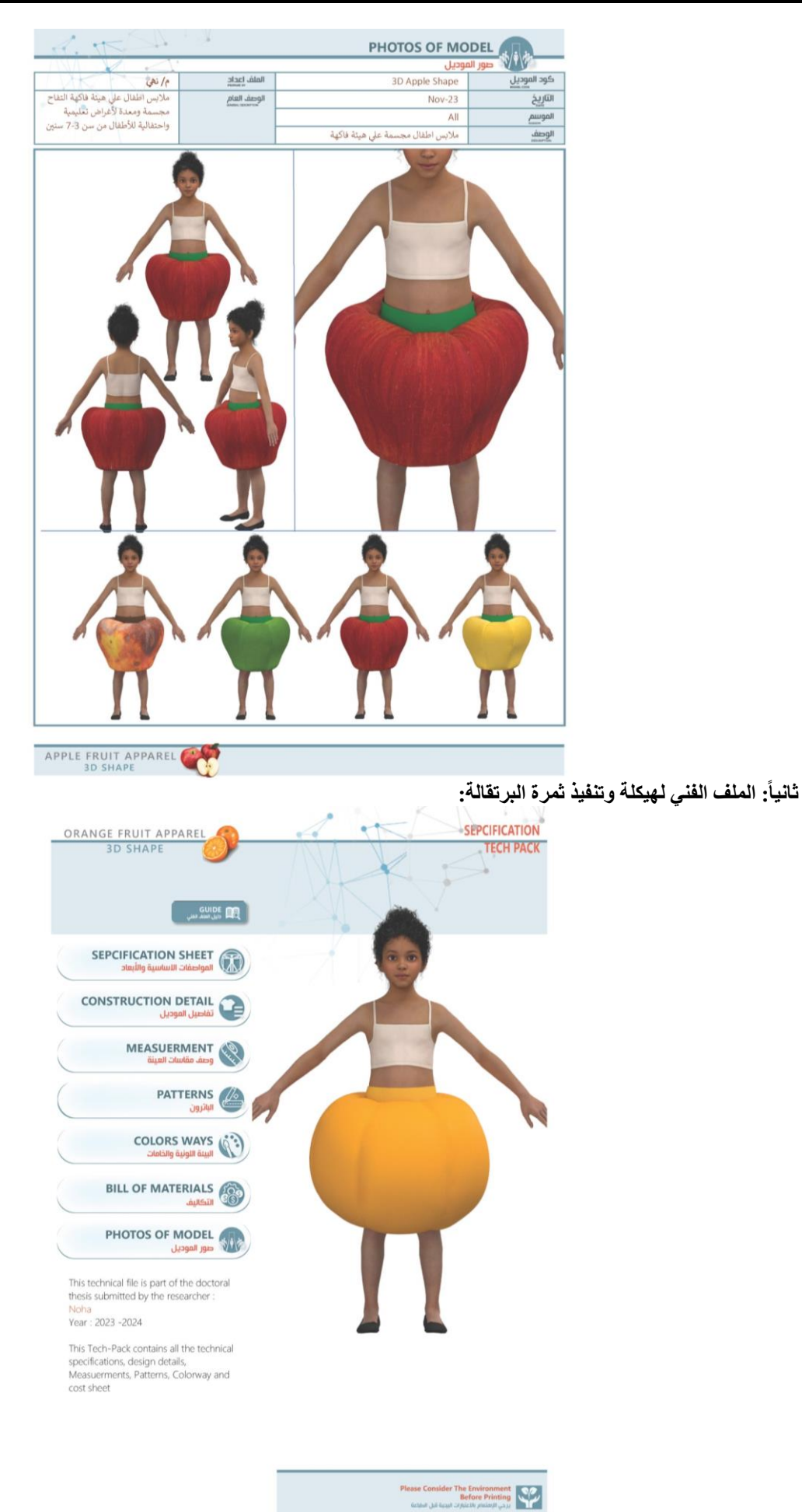

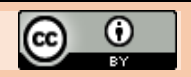

i.

TECHNICAL LINES

MEASUERMENTS<br>MEASUERMENTS<br>الجدول القياسي للمقاسات

ستعيد برري.<br>الطول الكلي للجسم<br>طول من الوسط للأرداف<br>طول من الوسط للأرداف

لول من الوسط للركبة

مقاسات

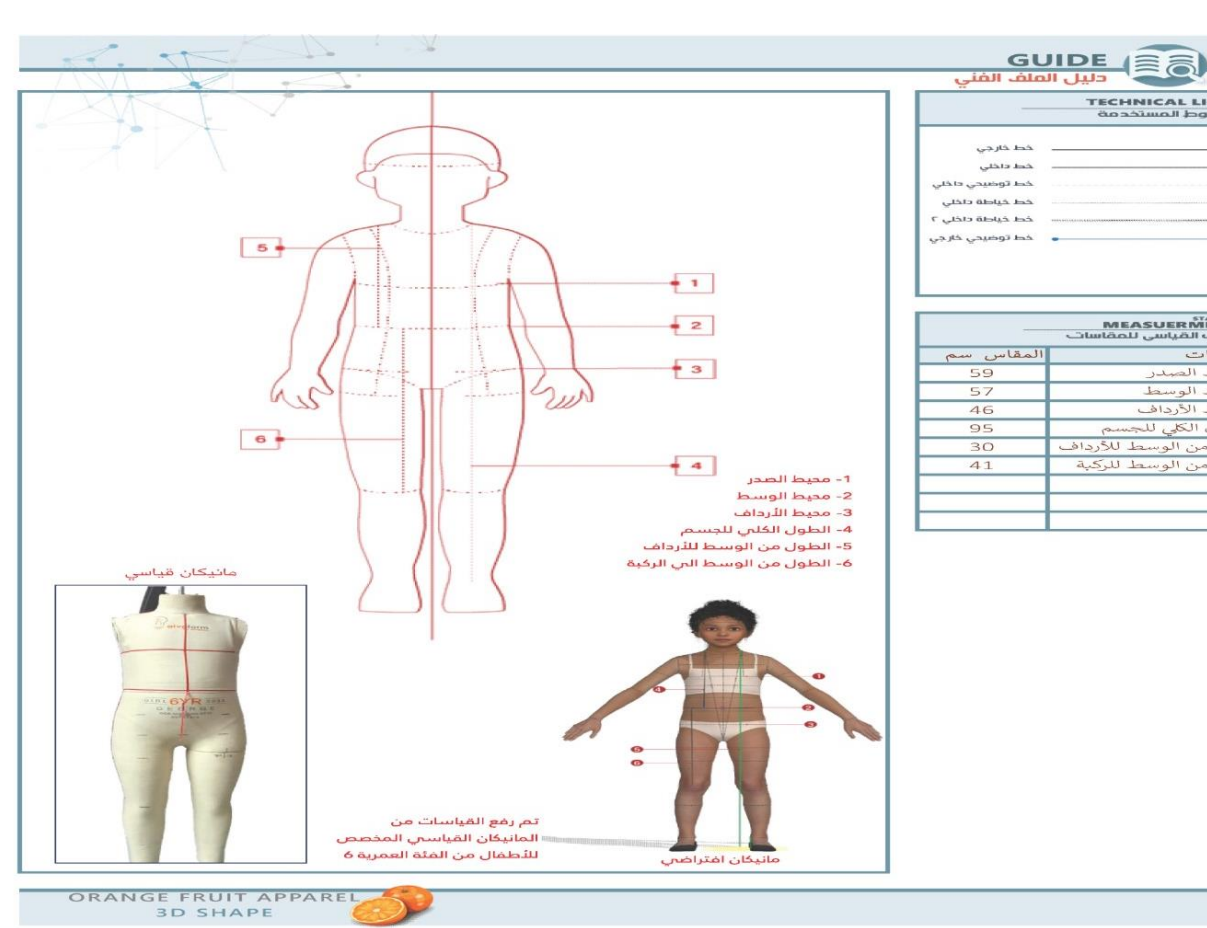

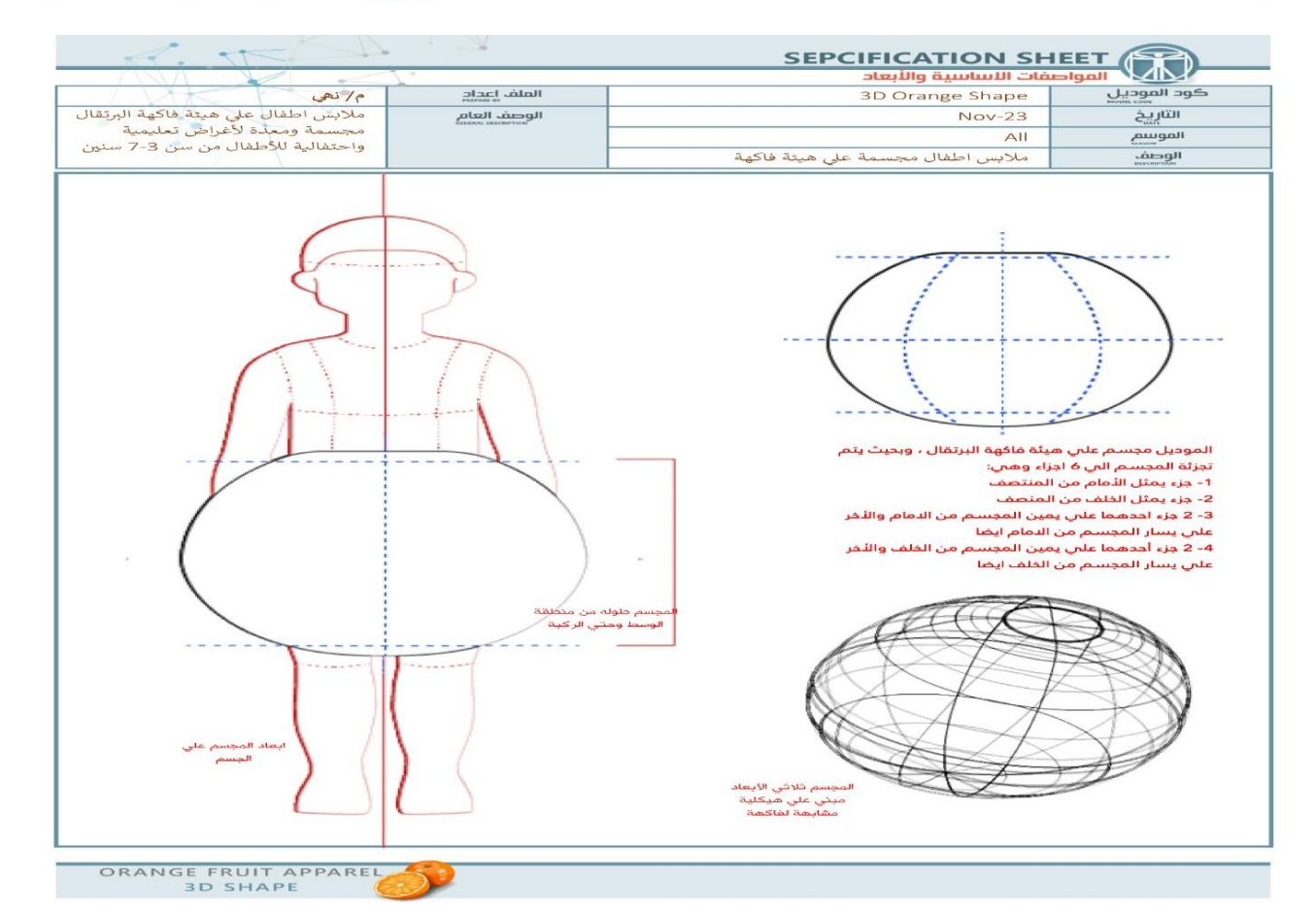

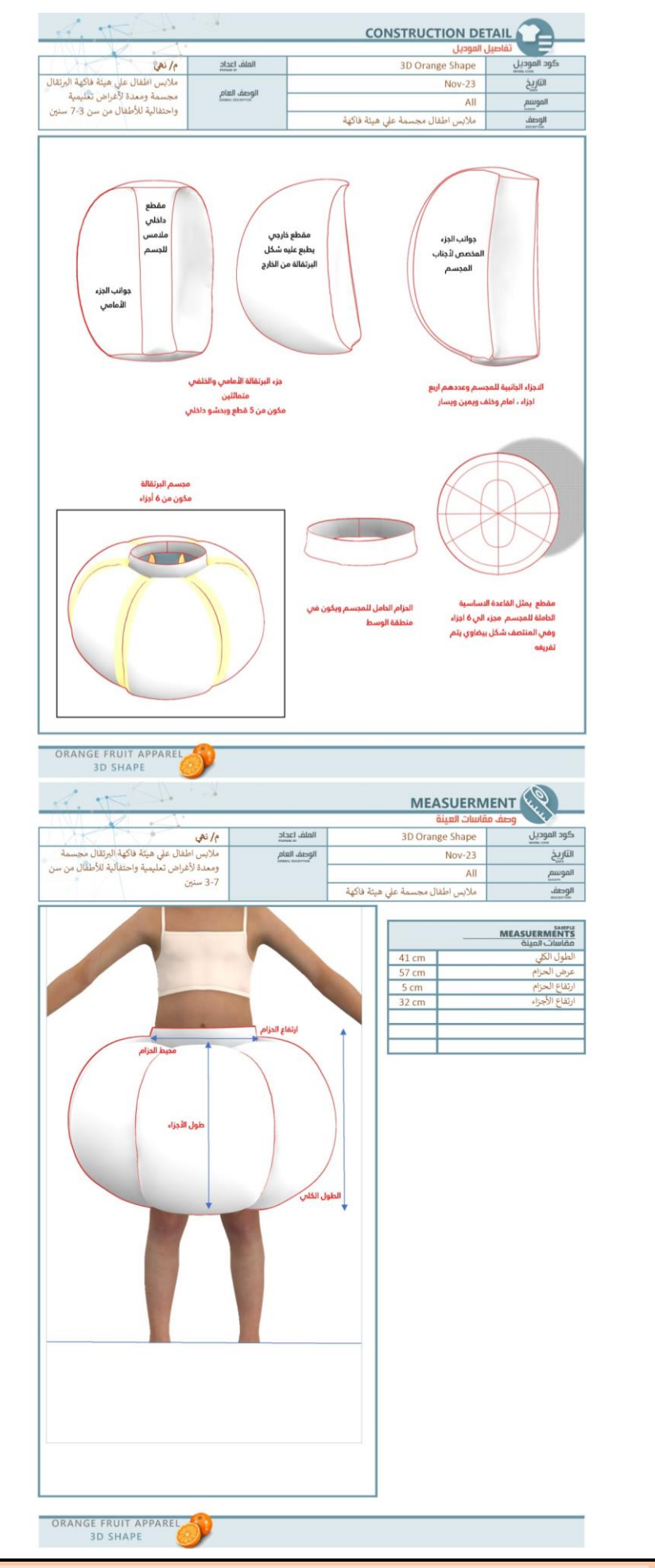

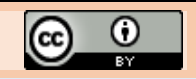

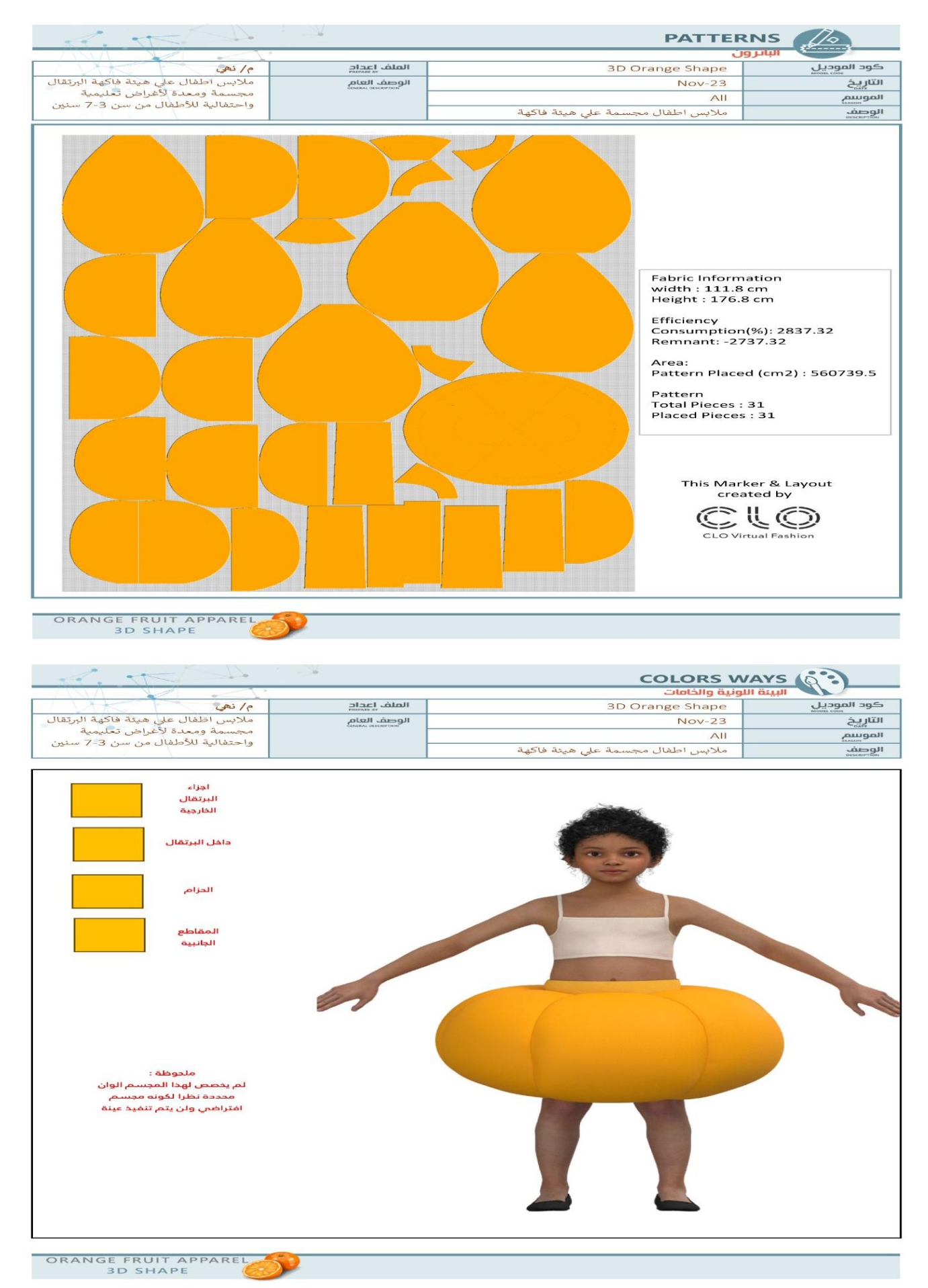

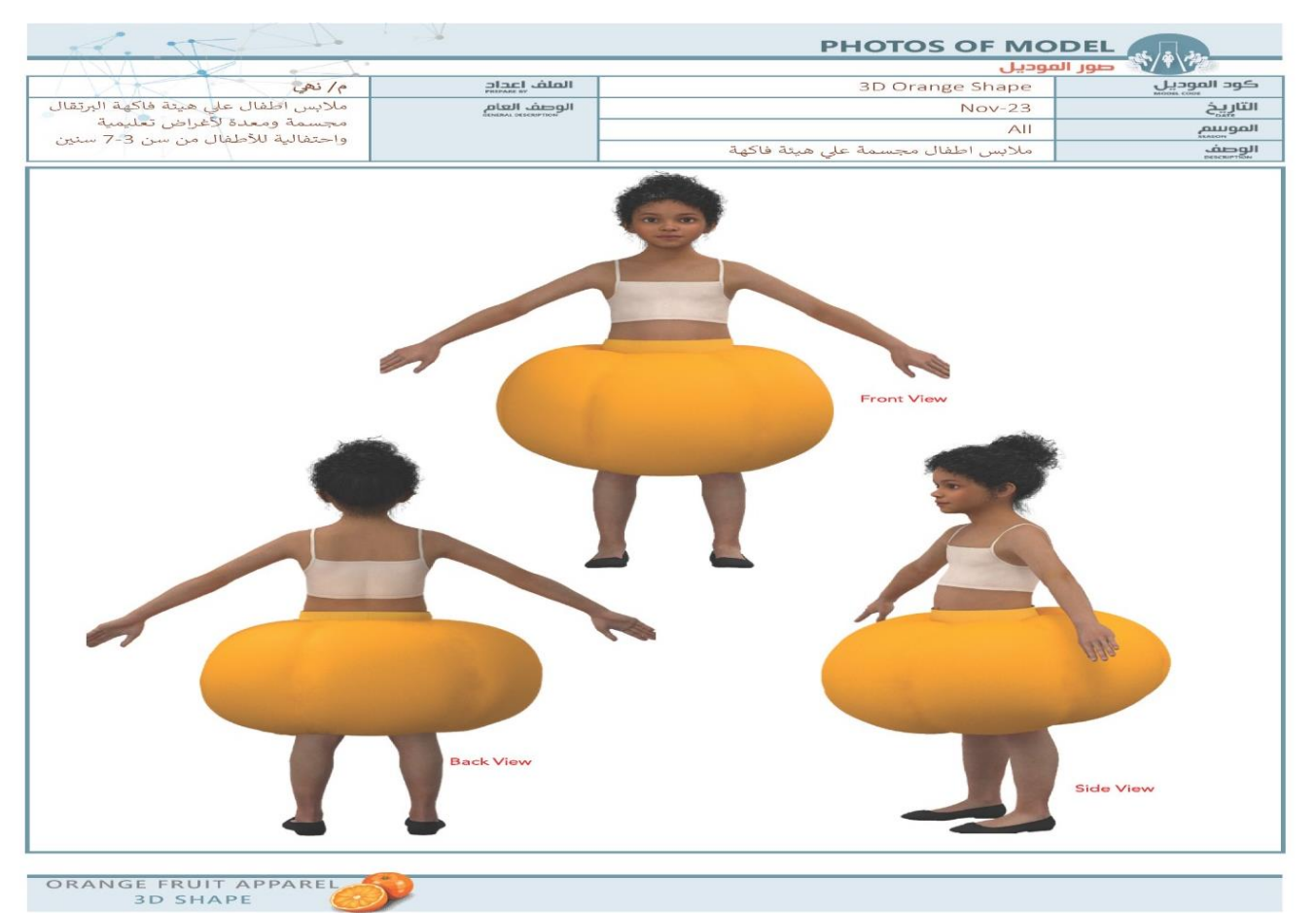

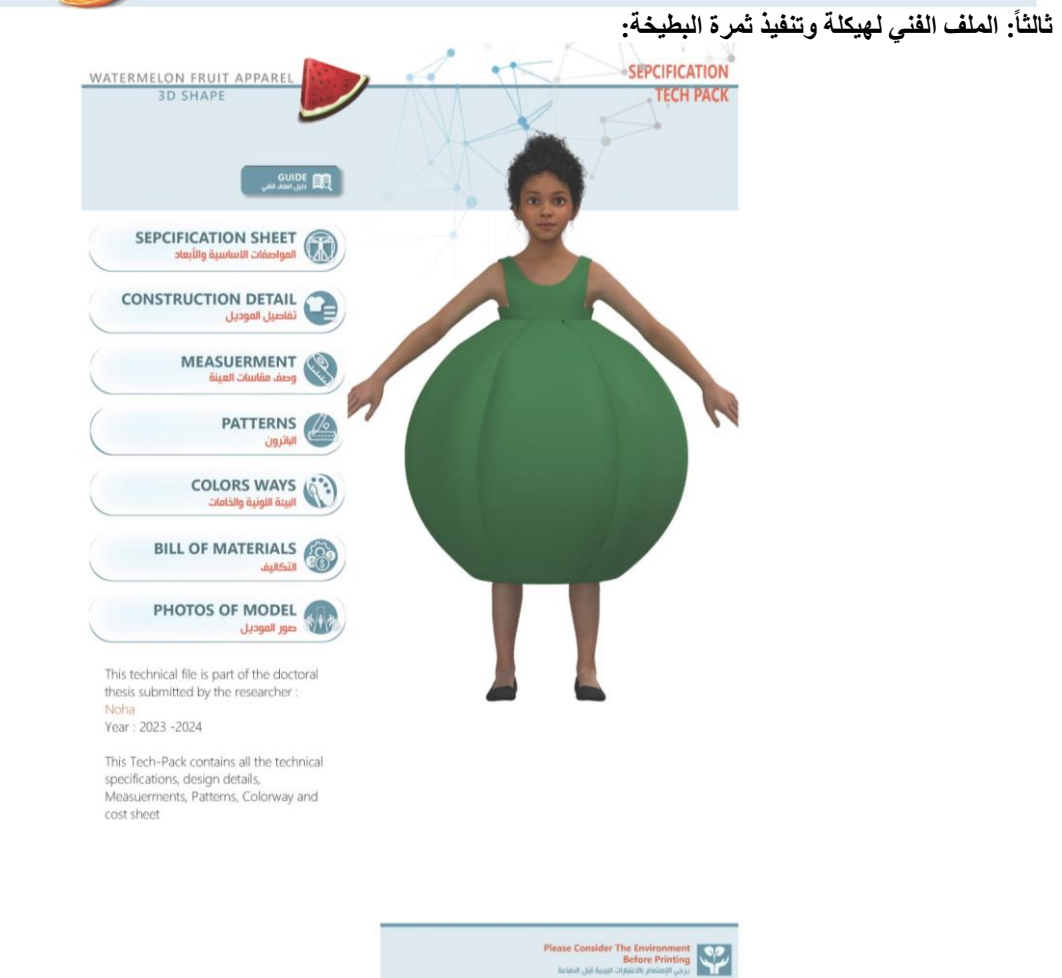

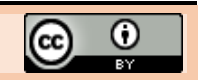

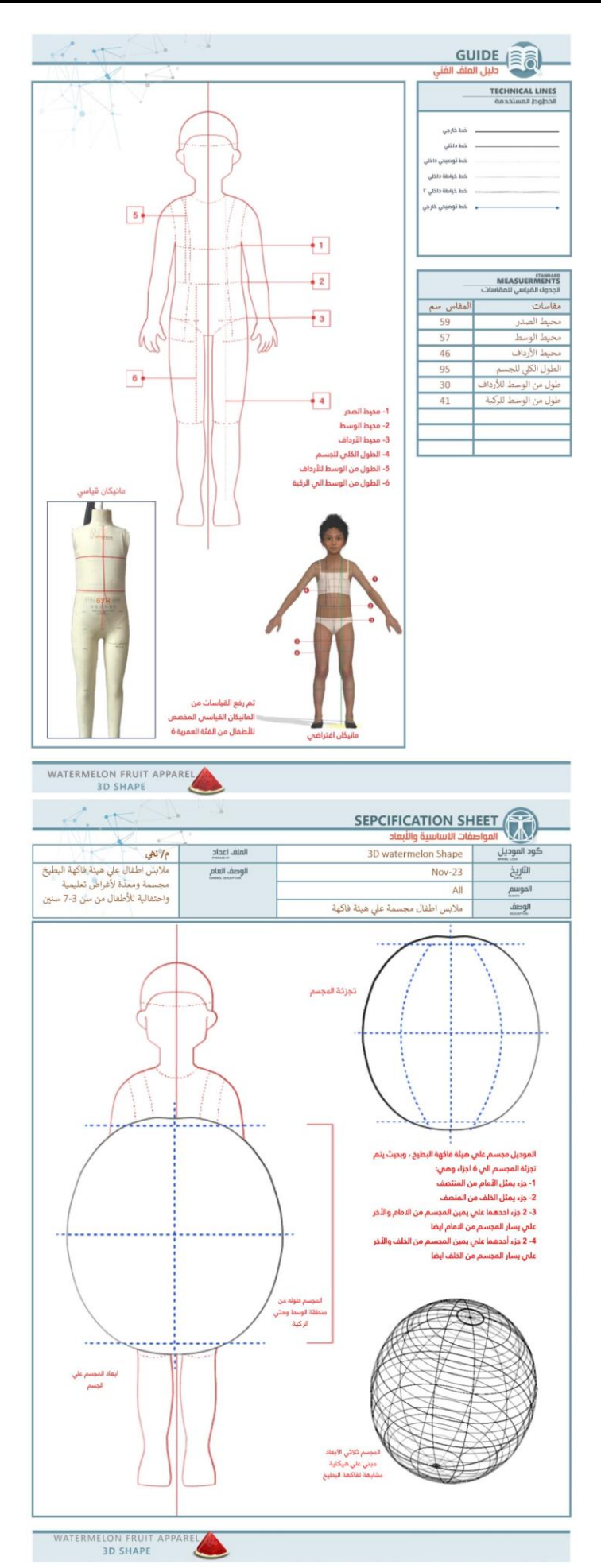

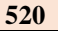

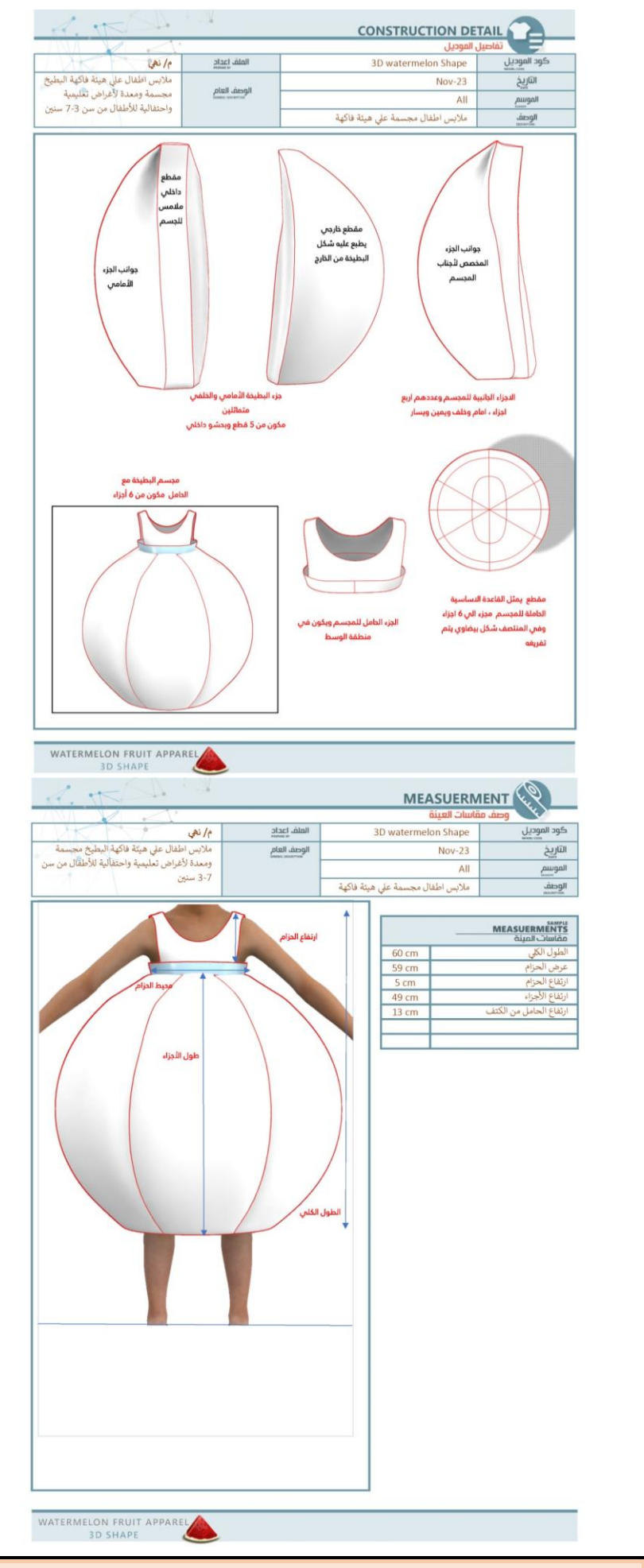

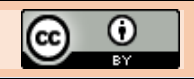

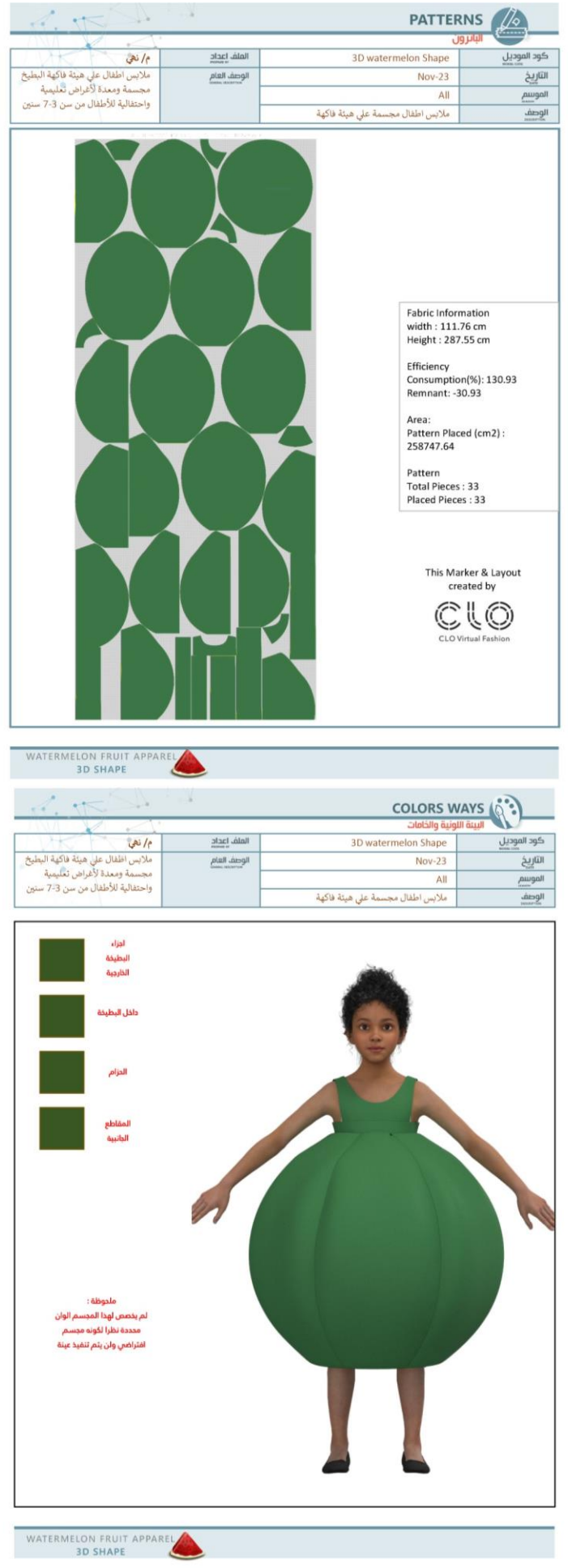

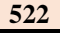

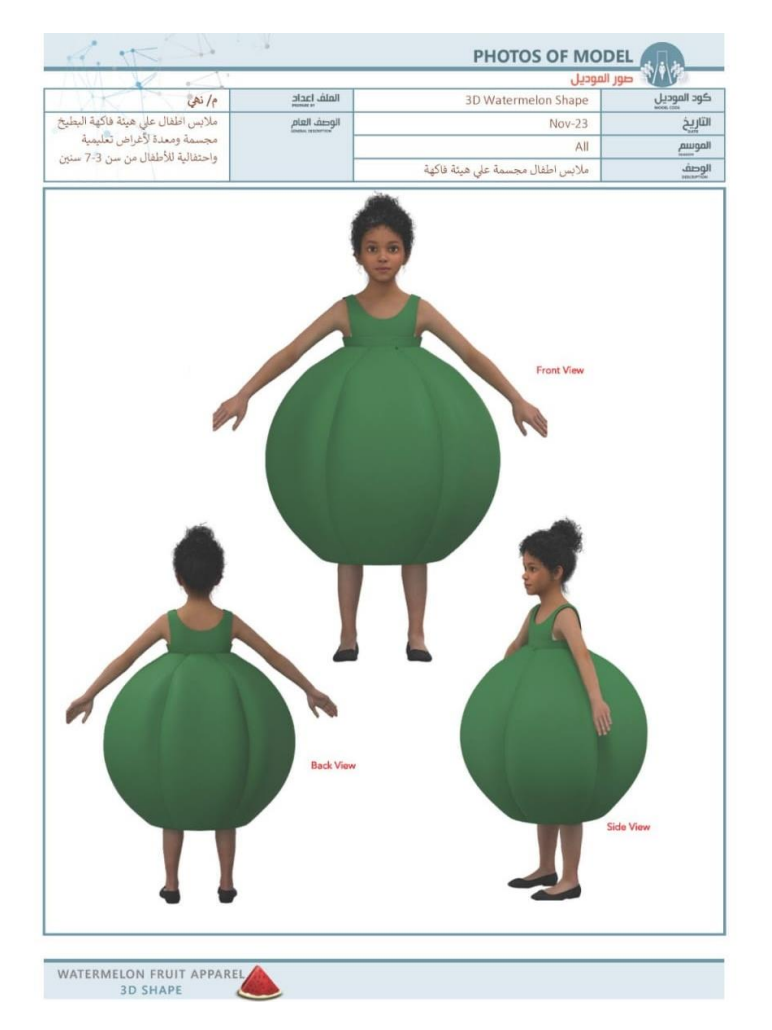

## **النتائج Results**

مما سبق تناوله تم وضع إجراءات ومراحل انتاج مالبس تنكرية لألطفال على هيئة فواكه باستخدام برنامج D3 CLO وقد أتاح البرنامج بمقوماته إلى جانب توافر المانيكان االفتراضي من تنفيذ محاكاة تماثل الواقع بشكل كبير، حيث تم رفع القياسات األساسية عن مانيكان قياسي مخصص لألطفال عن عمر 6 سنوات والوصول العداد مانيكان افتراضي له يمكن من خالله اعداد اي مجسم مطلوب تنفيذه وبشكل دقيق بطريقة يمكن االسترشاد بها في عمل أي مجسمات:

كما تم اعداد ملف فني وفقاً لإلجراءات والنتائج التي تم الوصول اليها بعد تجربه اكثرمن اسلوب في البرنامج

ومما الشك فيه أن هذه المخرجات لم تكن تتحق لو تم اتباع االسلوب التقليدي بالتشكيل علي المانيكان واستخدام السلك او الكرتون والدعامات المختلفة دون عمل باترون افتراضي بالتكنولوجيا الحديثة والطفرة االلكترونية التي وصلت لها برامج الجرافيك ثالثية االبعاد.

## **التوصيات Recommendation**

- االستفادة من هذه الدراسة فى البرامج المختلفة وذلك إسهاماً فى تطوير العملية التعليمية بما يتناسب مع السوق والمتطلبات التكنولوجيه الحديثه.
- االستفادة من برنامج D3 CLO لتدريسه فى الكليات المتخصصه لما له من مردود كبير في انجاز االعمال المطلوبه بدقة عاليه.
- استخدام الوسائل التعليمية فى انتاج المجسمات إلعطاء الحيوية وزيادة كفاءة الطالب العلمية وتنمية مهاراتهم التقنية.
- االستفادة بمثل هذه الدراسة لتنفيذ مالبس األطفال التنكرية

التي يزداد الطلب عليها بالحفالت واألنشطة الفنية بالمدارس وعلى مسرح الطفل.

# **املراجع References**

- -1 حسان، رحاب رجب محمود )2007(: "الصياغات التشكيلية ألزياء شخصيات مسرح الطفل"، رسالة دكتوراه، كلية االقتصاد المنزلي، جامعة حلوان.
- -2 زايد، صفاء محمود )2012(: "االستفادة من أسلوب الرسوم المتتابعة في تصميم قصص األطفال المصورة"، رسالة ماجستير، كلية التربية النوعية، جامعة القاهرة.
- 3- سويفي، دعاء أحمد ماهر سلطان سويفي (2012): "تحقيق القيم الجمالية لتصميم الملصق بتوظيف تقنيات برامج الكمبيوتر ثالثية األبعاد"، رسالة دكتوراه، كلية التربية النوعية، جامعة القاهرة.
- -4 موسى، أحمد أمين علي )2003(: "برنامج مقترح إلكساب طالبات كلية رياض األطفال المهارات التشكيلية لتجسيد القصص باستخدام الرموز الشعبية"، رسالة ماجستير، كلية التربية النوعية، جامعة القاهرة.
- 5- عبد الشافي، حسن محمد (1993): "مكتبة الطفل"، دار الكتب المصري، اللبناني، ط.1
- -6 الندوة الدولية لكتاب الطفل والماضي والحاضر-المستقبل"، الهيئة المصرية للكتاب، القاهرة، .1987
	- 7- <https://www.clo3d.com/en/clo/features>
	- 8- <https://www.clovirtualfashion.com/story>
	- 9- [https://support.clo3d.com/hc/en](https://support.clo3d.com/hc/en-us/sections/115000642008-2D-Pattern)[us/sections/115000642008-2D-Pattern](https://support.clo3d.com/hc/en-us/sections/115000642008-2D-Pattern)
	- 10- [https://support.clo3d.com/hc/en](https://support.clo3d.com/hc/en-us/sections/360005512674-CLO-101)[us/sections/360005512674-CLO-101](https://support.clo3d.com/hc/en-us/sections/360005512674-CLO-101)

 $_{\odot}$  $|cc|$